restart;

L

## **Aufgabe 1: Kurvendiskussion**

**a)**  
\n
$$
f := x \rightarrow \frac{x^2 + 5 \cdot x - 12}{2 \cdot x^2 - 12 \cdot x + 16};
$$
\n
$$
x \rightarrow \frac{x^2 + 5x - 12}{2 x^2 - 12x + 16}
$$
\n
$$
g := x \rightarrow \pi^2 \cdot (e^{f(x) \cdot e^{-2}} - 1);
$$
\n
$$
x \rightarrow \pi^2 (e^{f(x) e^{-2}} - 1)
$$
\n
$$
evalf(g(12));
$$
\n1.740341217 (1.1.3)

**b)**<br> $plot(g(x), view = [-10..10,-10..10], discount);$ 

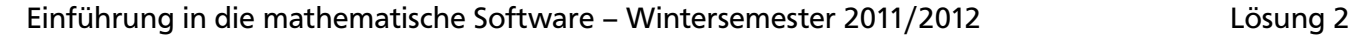

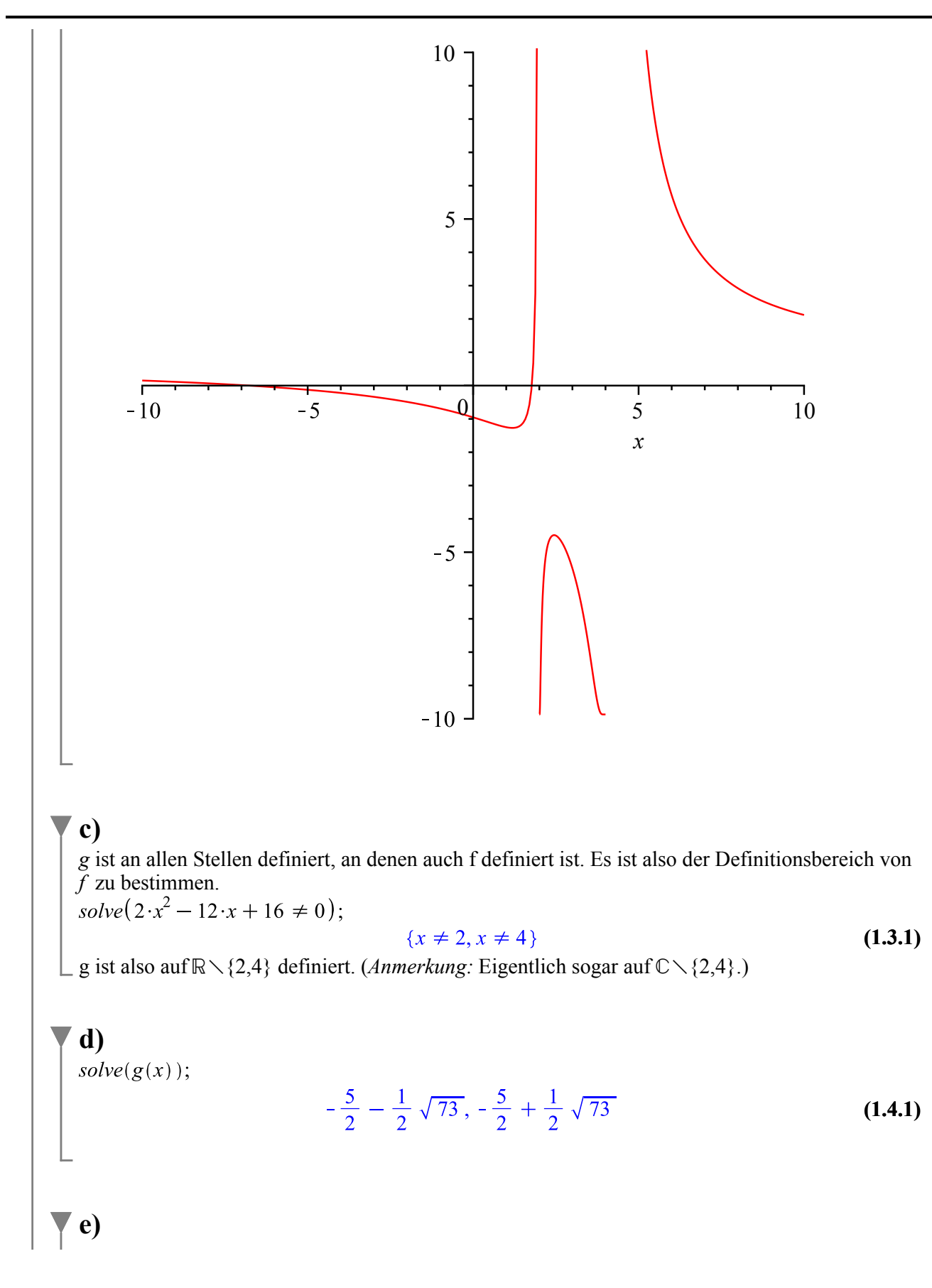

Einführung in die mathematische Software – Wintersemester 2011/2012 Lösung 2

*solve*(*g*<sup>*t*</sup>(*x*));  
\n
$$
\frac{20}{11} + \frac{4}{11} \sqrt{3}, \frac{20}{11} - \frac{4}{11} \sqrt{3}
$$
\n*evalf* $\left(g''\left(\frac{20}{11} + \frac{4}{11} \sqrt{3}\right)\right)$ ;\n(1.5.1)

$$
-10.43595681
$$
\n
$$
\Rightarrow \text{Maximum bei } \left(\frac{20}{11} + \frac{4}{11}\sqrt{3}, g\left(\frac{20}{11} + \frac{4}{11}\sqrt{3}\right)\right).
$$
\n(1.5.2)

$$
evalf\left(g''\left(\frac{20}{11} - \frac{4}{11}\sqrt{3}\right)\right);
$$
\n
$$
evalf\left(g''\left(\frac{20}{11} - \frac{4}{11}\sqrt{3}\right)\right);
$$
\n
$$
1.548225758
$$
\n
$$
\Rightarrow \text{Minimum bei } \left(\frac{20}{11} - \frac{4}{11}\sqrt{3}, g\left(\frac{20}{11} - \frac{4}{11}\sqrt{3}\right)\right).
$$
\n(1.5.3)

f)  
\n
$$
solve(g(x));
$$
\n
$$
-\frac{5}{2} - \frac{1}{2}\sqrt{73}, -\frac{5}{2} + \frac{1}{2}\sqrt{73}
$$
\n
$$
evalf\left(\left|\int_{-\frac{5}{2}}^{-\frac{5}{2} + \frac{1}{2}\sqrt{73}} g(x) dx\right|\right);
$$
\n(1.6.1)\n
$$
4.296154214
$$
\n(1.6.2)

**g)**  
\n
$$
\lim_{n \to \infty} f(x) = \infty;
$$
\n
$$
\lim_{n \to \infty} f(x) = \frac{\pi^2 \sqrt{e^{-2}} - \pi^2}{e^{-2}}
$$
\n
$$
\lim_{n \to \infty} f(x) = \frac{2}{\pi} \text{ (1.7.1)}
$$
\n
$$
\lim_{n \to \infty} f(x) = \frac{2}{\pi} \text{ (1.7.2)}
$$
\n
$$
\lim_{n \to \infty} f(x) = \frac{2}{\pi} \text{ (1.7.3)}
$$
\n
$$
\lim_{n \to \infty} f(x) = \frac{2}{\pi} \text{ (1.7.4)}
$$
\n
$$
\lim_{n \to \infty} f(x) = \frac{2}{\pi} \text{ (1.7.5)}
$$
\n
$$
\lim_{n \to \infty} f(x) = \frac{2}{\pi} \sqrt{e^{-2}} - \pi^2
$$
\n
$$
\lim_{n \to \infty} f(x) = \frac{2}{\pi} \sqrt{e^{-2}} - \pi^2
$$
\n
$$
\lim_{n \to \infty} f(x) = \frac{2}{\pi} \sqrt{e^{-2}} - \pi^2
$$
\n
$$
\lim_{n \to \infty} f(x) = \frac{2}{\pi} \sqrt{e^{-2}} - \pi^2
$$
\n
$$
\lim_{n \to \infty} f(x) = \frac{2}{\pi} \sqrt{e^{-2}} - \pi^2
$$
\n
$$
\lim_{n \to \infty} f(x) = \frac{2}{\pi} \sqrt{e^{-2}} - \pi^2
$$
\n
$$
\lim_{n \to \infty} f(x) = \frac{2}{\pi} \sqrt{e^{-2}} - \pi^2
$$
\n
$$
\lim_{n \to \infty} f(x) = \frac{2}{\pi} \sqrt{e^{-2}} - \pi^2
$$
\n
$$
\lim_{n \to \infty} f(x) = \frac{2}{\pi} \sqrt{e^{-2}} - \pi^2
$$
\n
$$
\lim_{n \to \infty} f(x) = \frac{2}{\pi} \sqrt{e^{-2}} - \pi^2
$$
\n
$$
\lim_{n \to \infty} f(x) = \frac{2}{\pi} \sqrt{e^{-2}} - \pi^2
$$
\n
$$
\lim_{n \to \
$$

Einführung in die mathematische Software – Wintersemester 2011/2012 Lösung 2

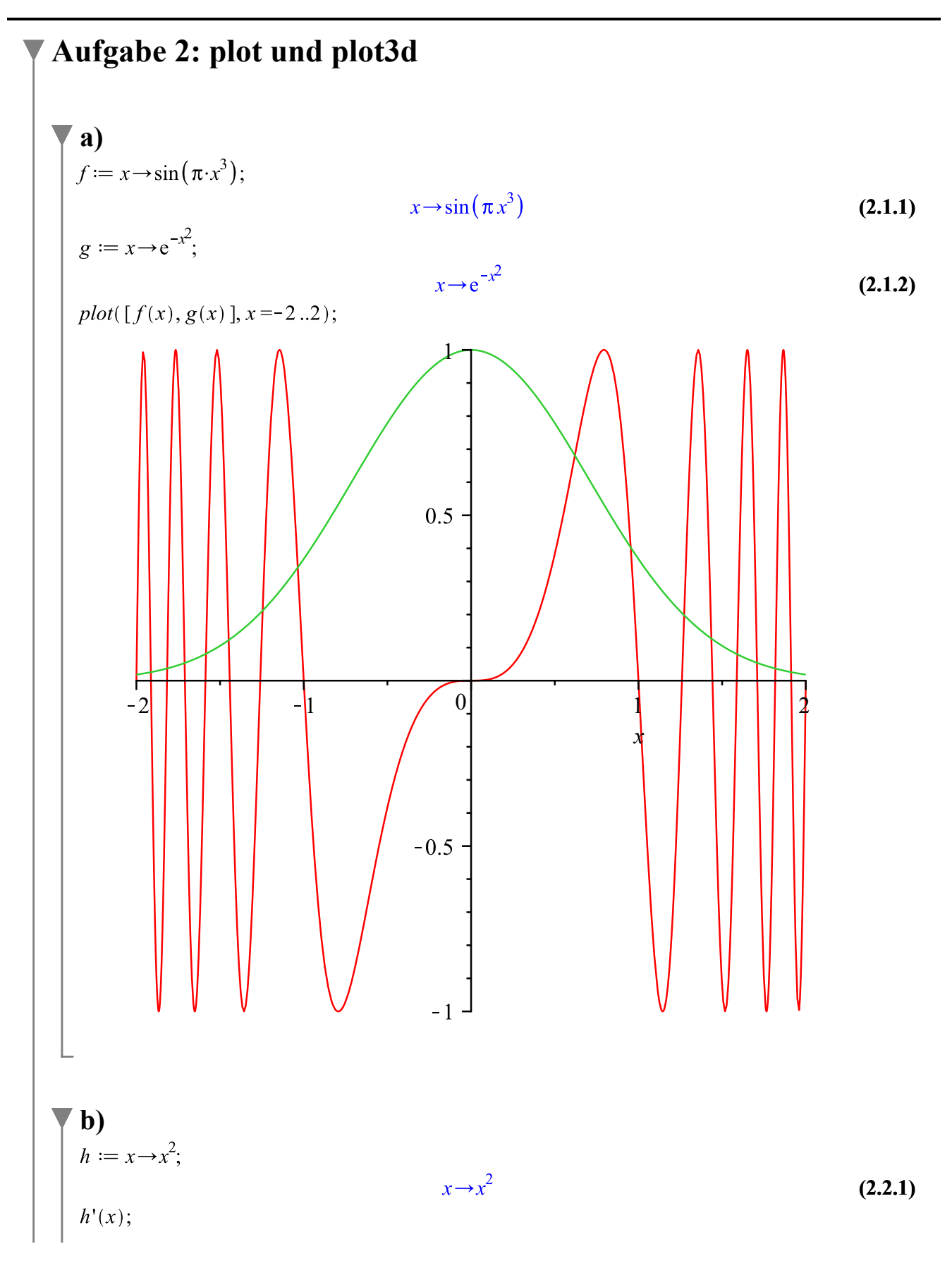

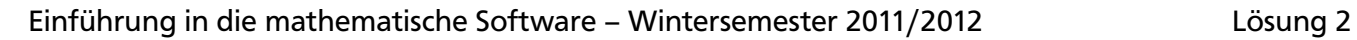

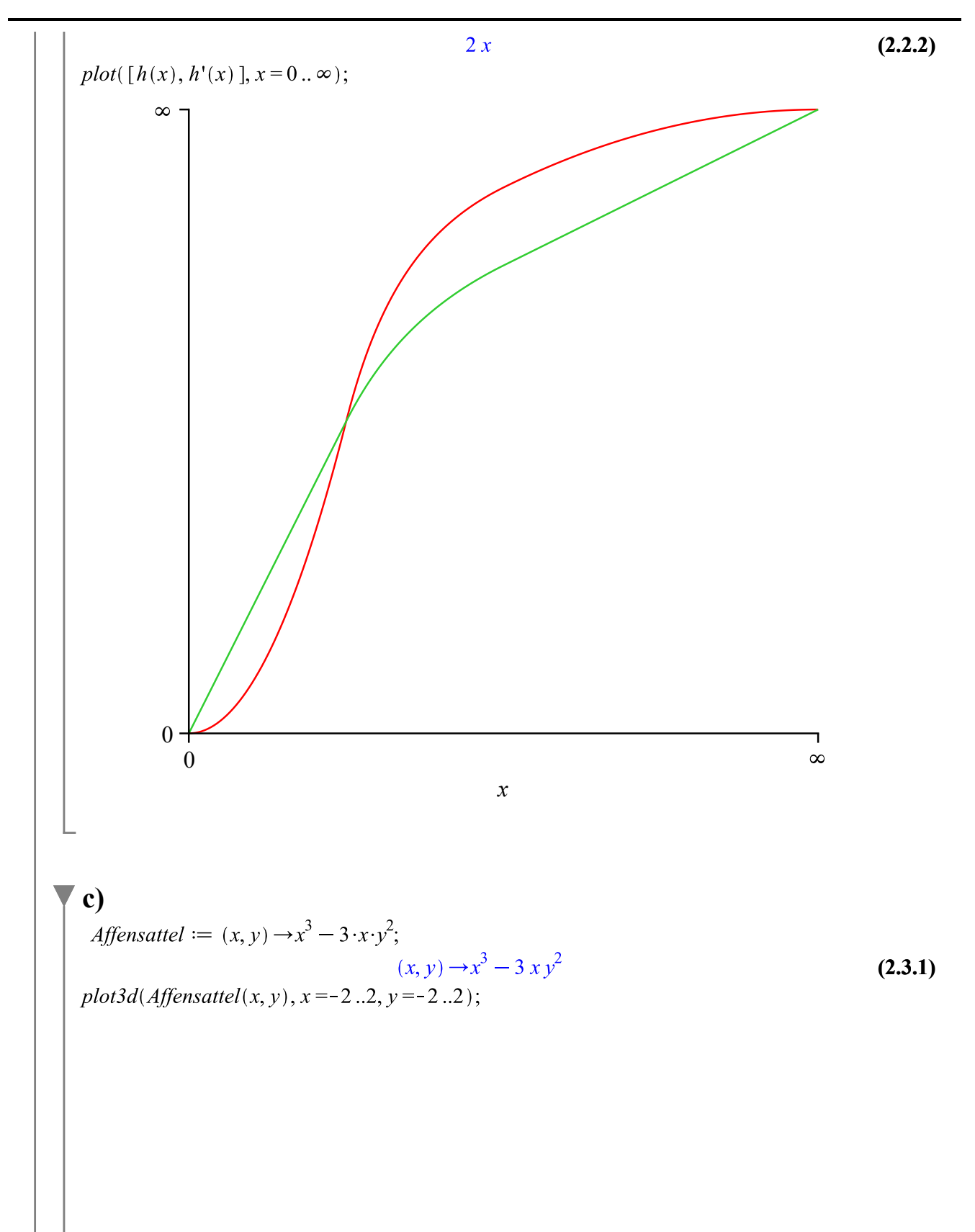

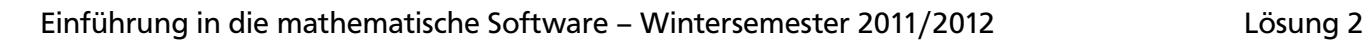

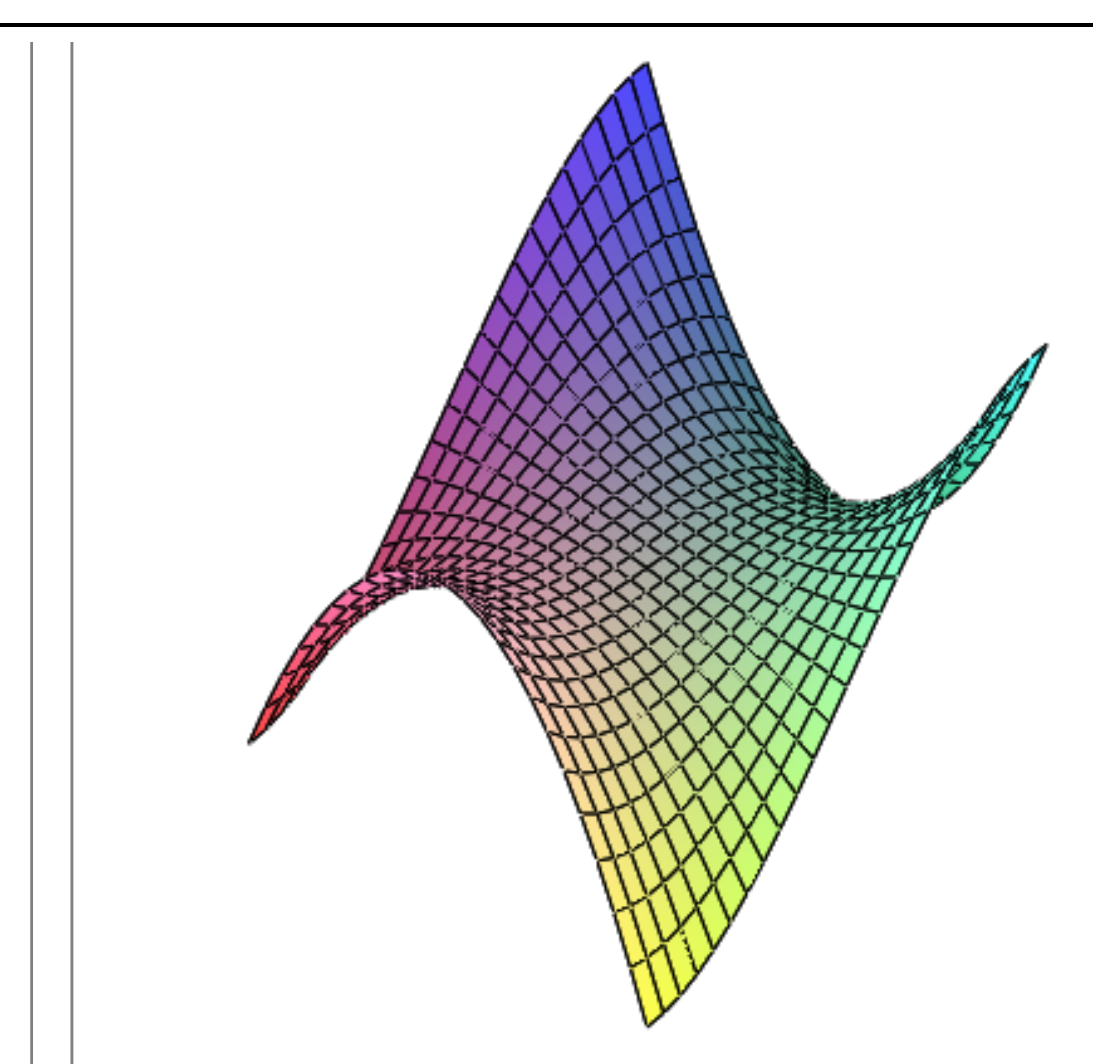

## **Aufgabe 3: Lineare Gleichungssysteme**

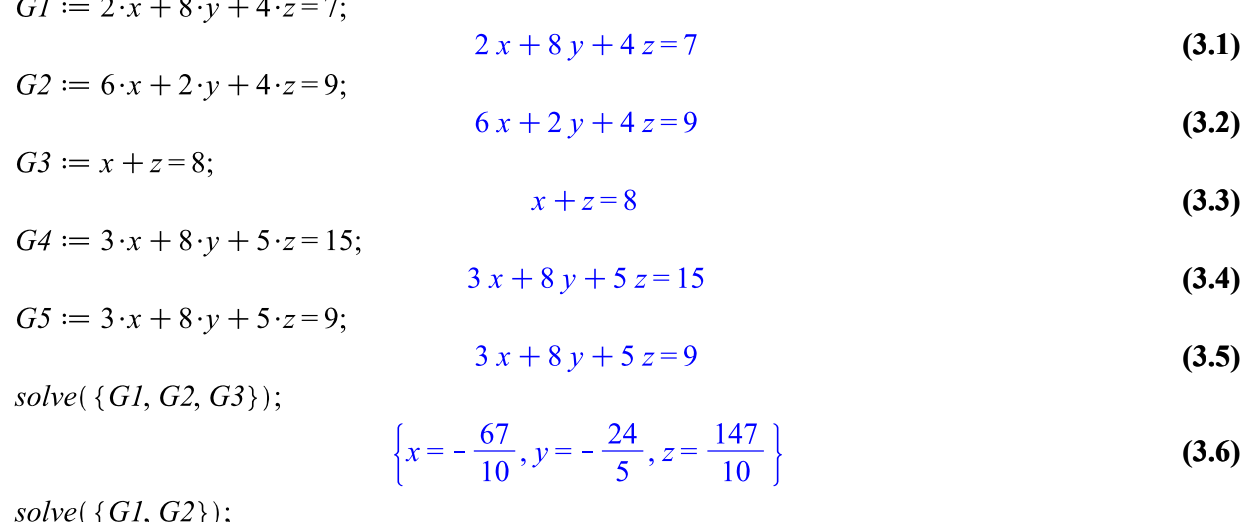

 $\Rightarrow$  Dieses System hat keine Lösung. **Aufgabe 4: Listen und Mengen in Maple**

 $\left\{x = \frac{1}{2} + \frac{3}{2}y, y = y, z = -\frac{11}{4}y + \frac{3}{2}\right\}$ 

 $\left\{x = -\frac{67}{10}, y = -\frac{24}{5}, z = \frac{147}{10}\right\}$ 

## **b)**

 $solve({G1, G2, G4, G3})$ ;

 $solve({G1, G2, G5, G3})$ ;

 $with(numtheory):$ Möglichkeiten zur Lösung des Problems sind z.B.: divisors (23545800) intersect divisors (25491186) intersect divisors (229420674);  $\{1, 2, 3, 6, 9, 18, 127, 254, 381, 762, 1143, 2286\}$ **(4.1.1)** divisors (23545800)  $\cap$  divisors (25491186)  $\cap$  divisors (229420674);  $\{1, 2, 3, 6, 9, 18, 127, 254, 381, 762, 1143, 2286\}$ **(4.1.2)**  $divisors(i \text{gcd}(23545800, 25491186, 229420674))$ 

$$
ivisors (lgca (25345800, 25491186, 229420674));
$$
  
{1, 2, 3, 6, 9, 18, 127, 254, 381, 762, 1143, 2286} (4.1.3)

$$
\mathbf{C}
$$
\n
$$
M := \left[ \text{solve} \left( x^4 - 4 \cdot x^3 \cdot \pi + \frac{26}{9} \cdot x^2 \cdot \pi^2 + \frac{4}{9} \cdot x \cdot \pi^3 - \frac{1}{3} \cdot \pi^4 \right) \right];
$$
\n
$$
\left[ \pi, 3 \pi, \frac{1}{3} \pi, -\frac{1}{3} \pi \right]
$$
\n(4.2.1)

*i)*  
\nmap(sin, M);  
\n
$$
\left[0, 0, \frac{1}{2}\sqrt{3}, -\frac{1}{2}\sqrt{3}\right]
$$
\n(4.2.1.1)  
\n*ii)*  
\n
$$
\sin \sim (M);
$$
\n
$$
\left[0, 0, \frac{1}{2}\sqrt{3}, -\frac{1}{2}\sqrt{3}\right]
$$
\n(4.2.2.1)

**Aufgabe 5: Prozeduren**

Einführung in die mathematische Software – Wintersemester 2011/2012 Lösung 2

**(3.7)**

**(3.8)**

$$
\overline{\phantom{a}}
$$

Einführung in die mathematische Software – Wintersemester 2011/2012 Lösung 2

**a)**  $maxima := \mathbf{proc}(f)$ local  $c, z, el;$  $c \coloneqq 0$ :  $z := [fsolve(f(x) = 0, x)];$ for  $el$  in  $z$  do **if**  $f''(el) < 0$  **then**  $c := c + 1$ ; end if: end do; return  $c$ ; end proc: **b)**  $f := x \rightarrow -x^2;$  $x \rightarrow -x^2$ **(5.2.1)**  $g := x \rightarrow -x^4;$  $x \rightarrow -x^4$ **(5.2.2)**  $h := x \rightarrow -x^4 - x^3 + 10 \cdot x^2 + 3;$  $x \rightarrow -x^4 - x^3 + 10x^2 + 3$ **(5.2.3)**  $i := x \rightarrow \sin(x);$  $x \rightarrow \sin(x)$ **(5.2.4)**  $maxima(f);$ 1 **(5.2.5)**  $\sqrt{\text{Ery}}$ ebnis ist korrekt.  $maxima(g);$  $\mathbf{0}$ **(5.2.6)** Hier greift das hinreichende Kriterium (2. Ableitung) nicht.  $maxima(h);$ 2 **(5.2.7)**  $\sqrt{\text{Ery}}$ ebnis ist korrekt.  $maxima(i);$ 1 **(5.2.8)** Hier gibt es unendlich viele Extrema, allerdings findet fsolve nur eines davon.